# Zendesk - Version 5.0.26

Last Modified on 11/25/2022 4:44 am EST

#### **Released for** ZENDESK on **Dec 9, 2020**

From now on, you will receive a verification link when registering an instance.This makes it easier to finish the evaluation process and create an Exalate proxy user account. Besides, this feature also improves security. Also, you can set up Exalate to mention a user, who added a specific attachment to a ticket. We also fixed a couple of bugs and made UI improvements

## **In this release**

#### Improvements

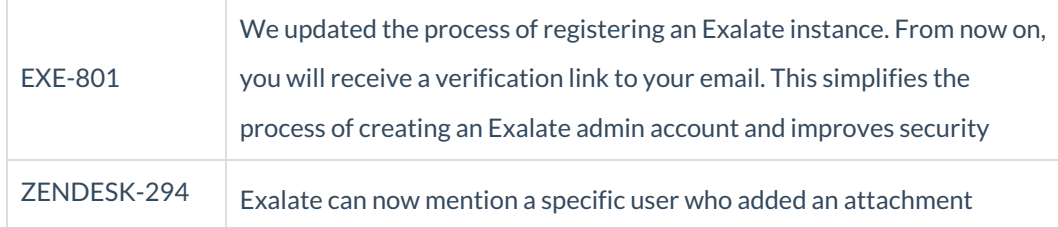

### Bug fixes

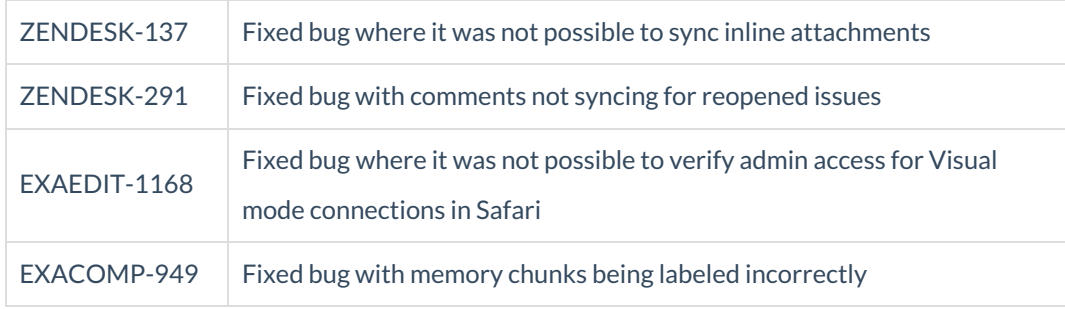

### UI updates

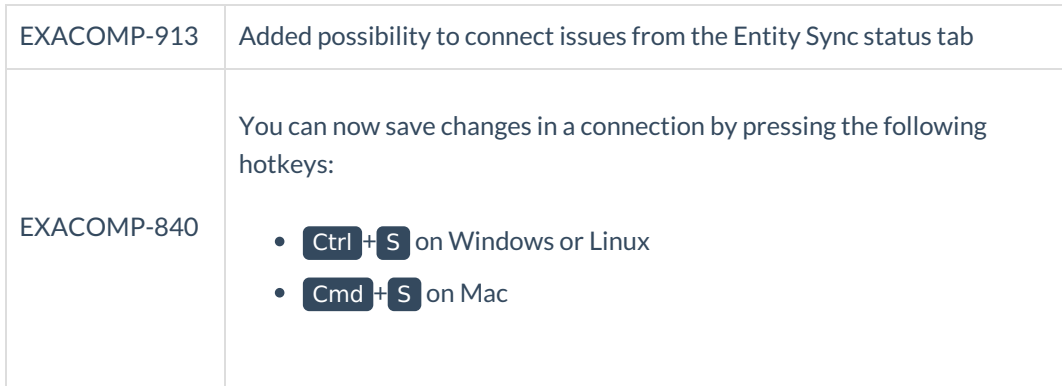

**Product** [About](https://exalate.com/who-we-are) Us<sup>7</sup> [Release](http://exalatedocs.knowledgeowl.com/docs/release-history) History [Glossary](http://exalatedocs.knowledgeowl.com/docs/glossary) API [Reference](http://exalatedocs.knowledgeowl.com/docs/exalate-api-reference-documentation) [Security](http://exalatedocs.knowledgeowl.com/docs/security) Pricing and [Licensing](http://exalatedocs.knowledgeowl.com/docs/pricing-licensing) **Resources** [Academy](https://exalate.com/academy)<sup>C</sup>  $Blog C$  $Blog C$ [YouTube](https://www.youtube.com/@exalate-integration) Channel C' [Ebooks](https://exalate.com/ebooks-and-whitepapers/)<sup>T</sup> **Still need help?** Join our [Community](https://community.exalate.com)  $\mathbb{Z}$ Visit our [Service](https://support.idalko.com/plugins/servlet/desk/portal/8) Desk Find a [Partner](https://exalate.com/partners)  $\vec{C}$